# Package 'influenceR'

August 29, 2016

Title Software Tools to Quantify Structural Importance of Nodes in a Network

Version 0.1.0

Description Provides functionality to compute various node centrality measures on networks. Included are functions to compute betweenness centrality (by utilizing Madduri and Bader's SNAP library), implementations of Burt's constraint and effective network size (ENS) metrics, Borgatti's algorithm to identify key players, and Valente's bridging metric. On Unix systems, the betweenness, Key Players, and bridging implementations are parallelized with OpenMP, which may run faster on systems which have OpenMP configured.

**Depends** R  $(>= 3.2.0)$ 

License GPL-2

LazyData true

**Imports** igraph  $(>= 1.0.1)$ , Matrix  $(>= 1.1-4)$ , methods, utils

NeedsCompilation yes

Suggests testthat

URL <https://github.com/rcc-uchicago/influenceR>

Author Jacobs Simon [aut], Khanna Aditya [aut, cre], Madduri Kamesh [ctb], Bader David [ctb]

Maintainer Khanna Aditya <khanna7@uchicago.edu>

Repository CRAN

Date/Publication 2015-09-03 12:20:15

## R topics documented:

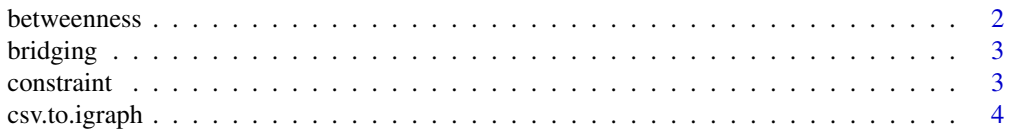

#### <span id="page-1-0"></span>2 betweenness between the contract of the contract of the contract of the contract of the contract of the contract of the contract of the contract of the contract of the contract of the contract of the contract of the cont

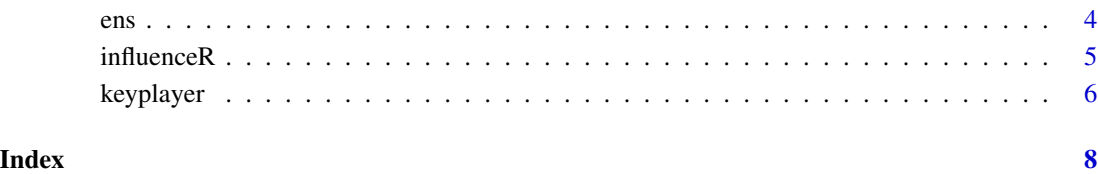

betweenness *Vertex Betweenness centrality measure.*

#### Description

The Betweenness centrality score of a node u is the sum over all pairs s,t of the proportion of shortest paths between s and t that pass through u. This function allows the use of either the SNAP betweenness implementation (default), or the igraph betweenness function. The SNAP version makes use of OpenMP for parallelization, and may be faster in some circumstances.

#### Usage

```
betweenness(g, \text{snap} = T)
```
#### Arguments

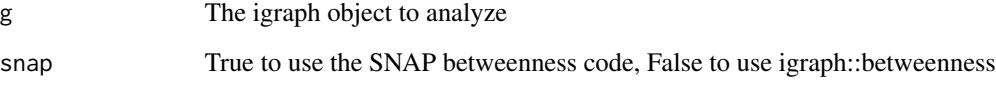

#### Value

A numeric vector with the betweenness centrality score for each vertex

#### References

<http://snap-graph.sourceforge.net/>

#### Examples

ig.ex <- igraph::erdos.renyi.game(100, p.or.m=0.3) # generate an undirected 'igraph' object betweenness(ig.ex) # betweenness scores for each node in the graph

<span id="page-2-0"></span>

#### Description

Edges that reduces distances in a network are important structural bridges. Here we implement Valente and Fujimoto's metric, where a node's bridging score is the average decrease in cohesiveness if each of its edges were removed from the graph.

#### Usage

bridging(g)

#### Arguments

g The igraph object to analyze.

#### Value

A numeric vector with the bridging score for each vertex

#### References

<http://www.ncbi.nlm.nih.gov/pmc/articles/PMC2889704/>

#### Examples

ig.ex <- igraph::erdos.renyi.game(100, p.or.m=0.3) # generate an undirected 'igraph' object bridging(ig.ex) # bridging scores for each node in the graph

constraint *Burt's Constraint Index.*

#### Description

The igraph package provides an implementation of Constraint; this is an alternate implementation.

#### Usage

 $constraint(g, v = igraph::V(g))$ 

#### Arguments

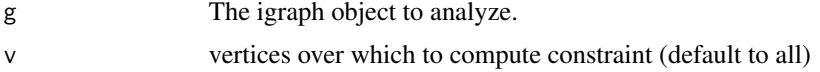

### <span id="page-3-0"></span>Value

A numeric vector with the constraint score for each vertex in v

#### Examples

ig.ex <- igraph::erdos.renyi.game(100, p.or.m=0.3) # generate an undirected 'igraph' object constraint(ig.ex) # constraint scores for each node in the graph

csv.to.igraph *Convert a CSV file to an igraph graph object.*

#### Description

The first column should be sources, the second should be targets.

#### Usage

csv.to.igraph(fname)

#### Arguments

fname A filename

#### Value

An igraph graph object built from the filename.

#### Examples

## Not run: ig.csv <- csv.to.igraph("edgelist.csv")

ens *Burt's Effective Network Size and Constraint index. The next two functions below provide ways to measure the actors' access to structural holes in a network. Structural holes "provide opportunities to broker connections between people" (Burt 2008).*

#### Description

Burt's Effective Network Size and Constraint index. The next two functions below provide ways to measure the actors' access to structural holes in a network. Structural holes "provide opportunities to broker connections between people" (Burt 2008).

#### Usage

ens(g)

#### <span id="page-4-0"></span>influenceR 5

#### Arguments

g The igraph object to analyze.

#### Value

A numeric vector with the effective network size for each vertex

#### References

<http://faculty.chicagobooth.edu/ronald.burt/research/files/NNappB.pdf>

#### Examples

ig.ex <- igraph::erdos.renyi.game(100, p.or.m=0.3) # generate an undirected 'igraph' object ens(ig.ex) # Effective Network Size scores for each node in the graph

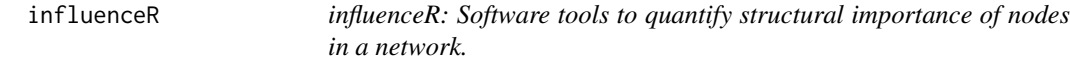

#### Description

The influenceR package includes functions to quantify the structural importance of nodes in a network. Algorithms include Betweenness Centrality, Bridging, Constraint Index, Effective Network Size, and Key Players. Currently, algorithms are only guaranteed to work on undirected graphs; work on directed graphs is in progress. These functions run on graph objects from the igraph package.

#### Details

In addition to igraph, this package makes use of the SNAP framework for a high-performance graph data structure and an OpenMP-parallelized implementation of Betweenness Centrality. See <http://snap-graph.sourceforge.net>

#### Funding

Development of this software package was supported by NIH grant R01 DA033875.

#### References

The website and source code is located at <http://github.com/rcc-uchicago/influenceR>.

<span id="page-5-0"></span>

#### **Description**

The "Key Player" family of node importance algorithms (Borgatti 2006) involves the selection of a metric of node importance and a combinatorial optimization strategy to choose the set S of vertices of size k that maximize that metric.

#### Usage

```
keyplayer(g, k, prob = 0, tol = 1e-04, maxsec = 120, roundsec = 30)
```
#### Arguments

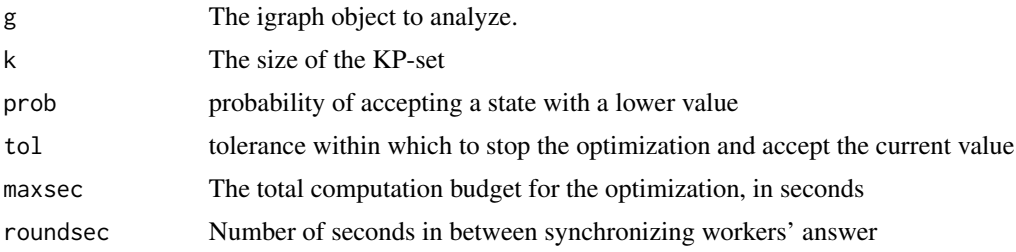

#### Details

This function implements KPP-Pos, a metric intended to identify k nodes which optimize resource diffusion through the network. We sum over all vertices not in S the reciprocal of the shortest distance to a vertex in S.

According to Borgatti, a number of off-the-shelf optimization algorithms may be suitable to find S, such as tabu-search, K-L, simulated annealing, or genetic algorithms. He presents a simple greedy algorithm, which we excerpt here:

- 1. Select k nodes at random to populate set S
- 2. Set  $F = fit$  using appropriate key player metric.
- 3. For each node u in S and each node v not in S:
	- DELTAF = improvement in fit if u and v were swapped
- 4. Select pair with largest DELTAF
	- If DELTAF  $\leq$  [tolerance] then terminate
	- Else, swap pair with greatest improvement in fit and set  $F = F + DELTAF$
- 5. Go to step 3.

Our implementation uses a different optimization method which we call stochastic gradient descent. In tests on real world data, we found that our method discovered sets S with larger fits in less computation time. The algorithm is as follows:

#### keyplayer 7 and 2012 and 2013 and 2013 and 2013 and 2013 and 2013 and 2013 and 2013 and 2013 and 201

- 1. Select k nodes at random to populate set S
- 2. Set  $F = fit$  using appropriate key player metric (KPP-Pos in our case)
- 3. Get a new state:
	- Pick a random u in S and v not in S.
	- $F' = \text{fit}$  if u and v were swapped
	- If F' > F, swap u and v in S. Else, repeat step 3. (Alternatively, if a positive value is given for the 'prob' parameter, a swap will be accepted with a small probability regardless of whether it improves the fit).
- 4. If F' F < tolerance or our maximum computation time is exceeded, return S. Else, go to step 3.

This implementation uses OpenMP (if available on the host system) so that multiple workers can explore the solution space in parallel. After a given of time, the workers synchronize their sets S to the one which maximizes the metric.

#### Value

a vector with the vertex number of each vertex in the selected set S.

#### References

[http://www.bebr.ufl.edu/sites/default/files/Borgatti%20-%202006%20-%20Identifyin](http://www.bebr.ufl.edu/sites/default/files/Borgatti%20-%202006%20-%20Identifying%20sets%20of%20key%20players%20in%20a%20social%20networ.pdf)g% [20sets%20of%20key%20players%20in%20a%20social%20networ.pdf](http://www.bebr.ufl.edu/sites/default/files/Borgatti%20-%202006%20-%20Identifying%20sets%20of%20key%20players%20in%20a%20social%20networ.pdf)

#### Examples

ig.ex <- igraph::erdos.renyi.game(100, p.or.m=0.3) # generate an undirected 'igraph' object keyplayer(ig.ex, k=10) # key-player set consisting of 10 actors

# <span id="page-7-0"></span>Index

betweenness, [2](#page-1-0) bridging, [3](#page-2-0)

constraint, [3](#page-2-0) csv.to.igraph, [4](#page-3-0)

ens, [4](#page-3-0)

influenceR, [5](#page-4-0) influenceR-package *(*influenceR*)*, [5](#page-4-0)

keyplayer, [6](#page-5-0)